# МИНИСТЕРСТВО НАУКИ И ВЫСШЕГО ОБРАЗОВАНИЯ РОССИЙСКОЙ ФЕДЕРАЦИИ Федеральное государственное автономное образовательное учреждение высшего образования «НАЦИОНАЛЬНЫЙ ИССЛЕДОВАТЕЛЬСКИЙ<br>ТОМСКИЙ ПОЛИТЕХНИЧЕСКИЙ УНИВЕРСИТЕТ»

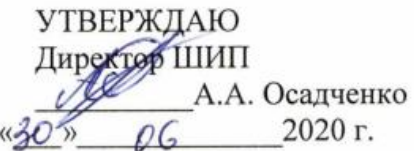

## РАБОЧАЯ ПРОГРАММА ДИСЦИПЛИНЫ **ПРИЕМ 2017 г.** ФОРМА ОБУЧЕНИЯ очная

# МИРОВАЯ ЭКОНОМИКА И ВНЕШНЕЭКОНОМИЧЕСКАЯ ДЕЯТЕЛЬНОСТЬ

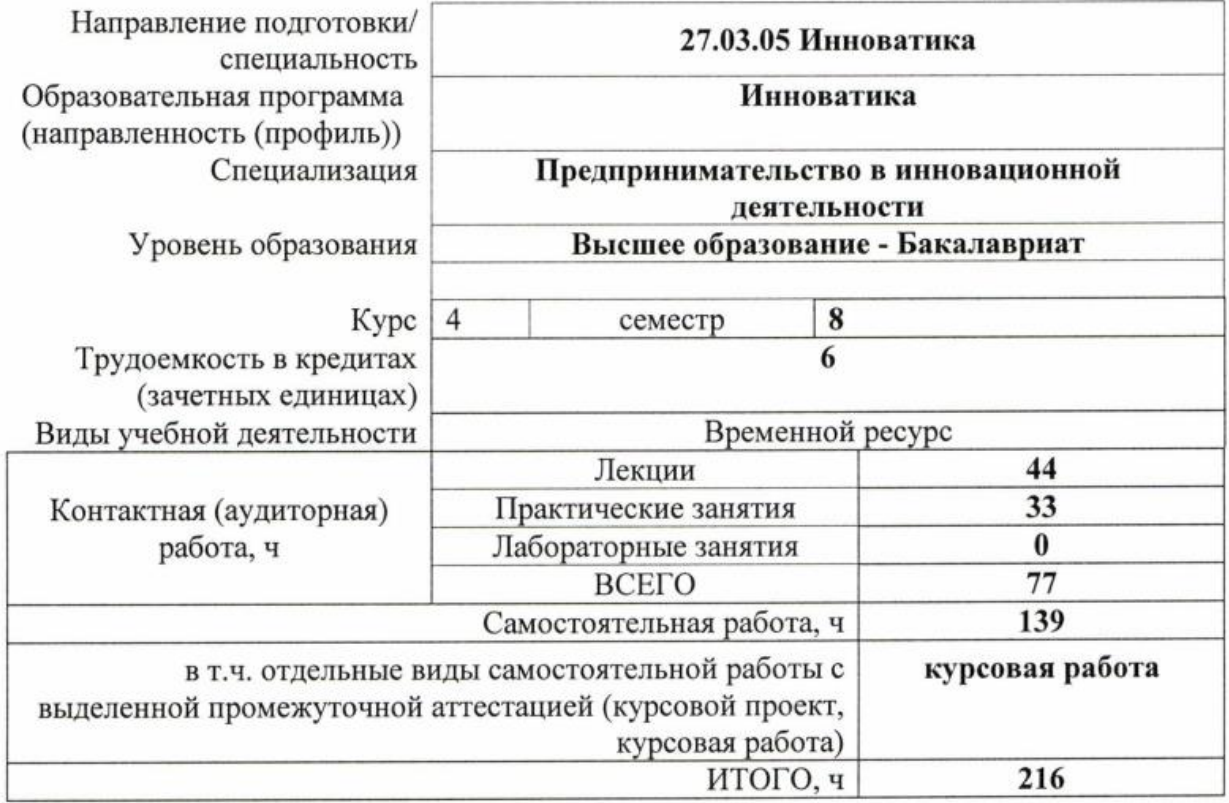

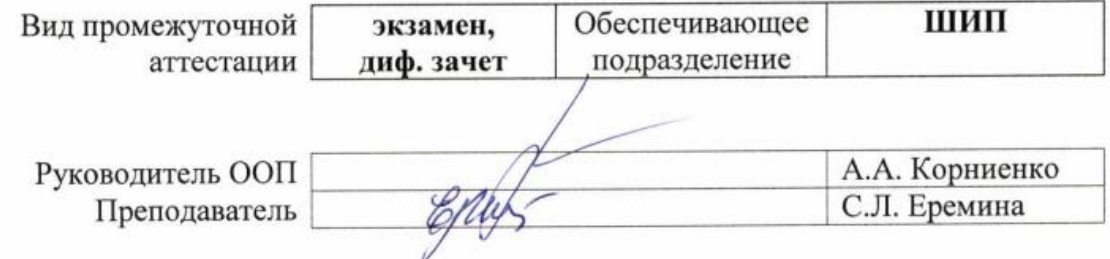

#### **1. Цели освоения дисциплины**

Целями освоения дисциплины является формирование у обучающихся определенного ООП (п. 6. Общей характеристики ООП) состава компетенций для подготовки к профессиональной деятельности.

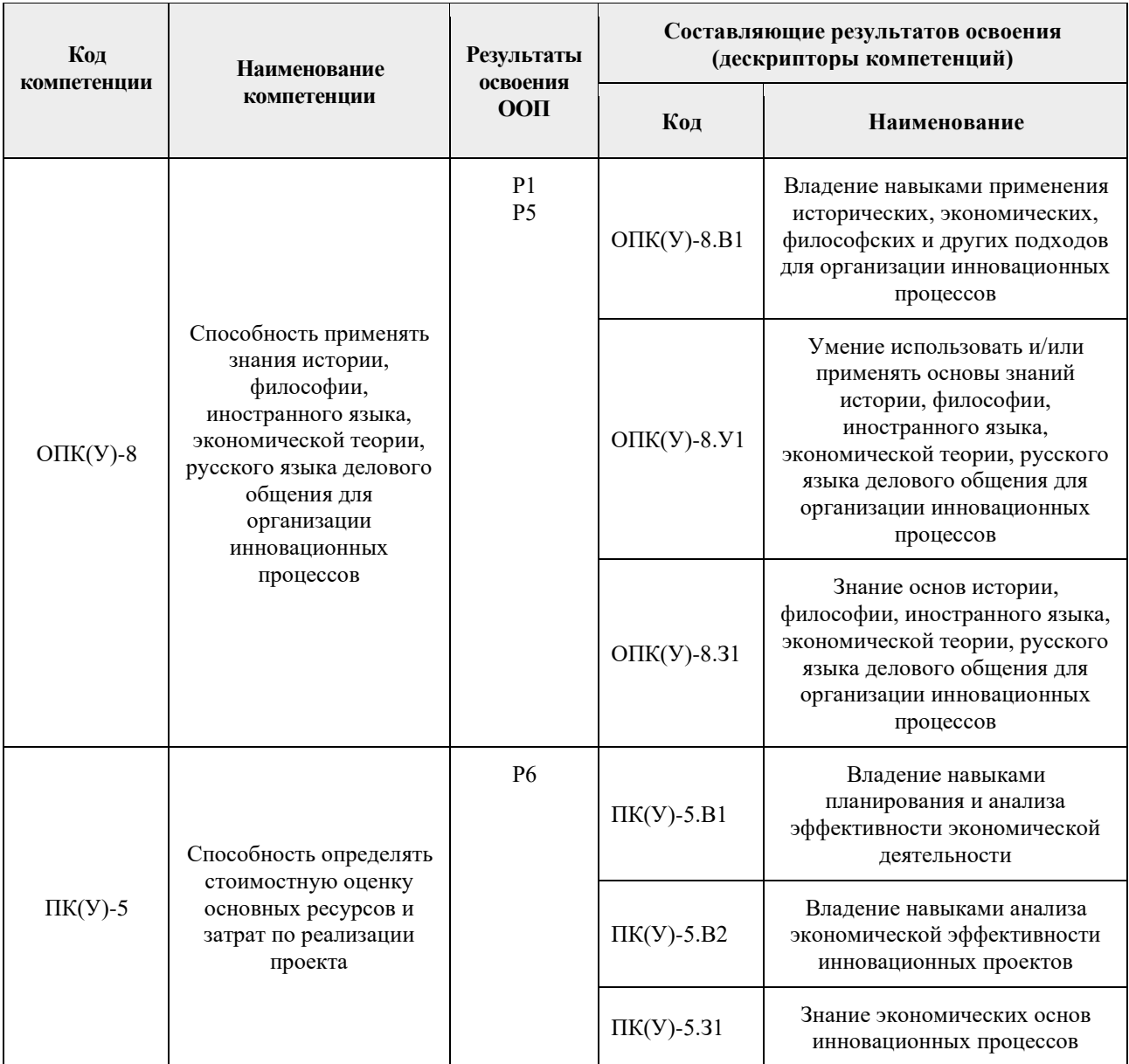

#### **2. Место дисциплины в структуре ООП**

Дисциплина относится к вариативному междисциплинарному профессиональному модулю вариативной части Блока 1 учебного плана образовательной программы.

## **3. Планируемые результаты обучения по дисциплине**

После успешного освоения дисциплины будут сформированы результаты обучения:

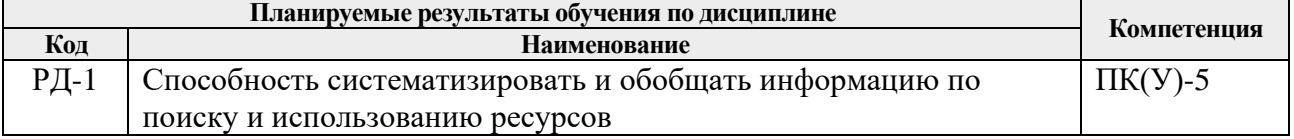

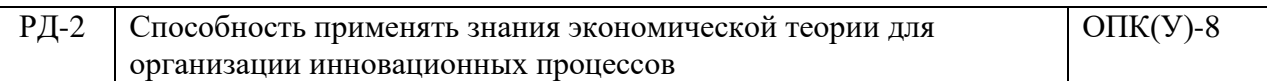

Оценочные мероприятия текущего контроля и промежуточной аттестации представлены в календарном рейтинг-плане дисциплины.

#### **4. Структура и содержание дисциплины**

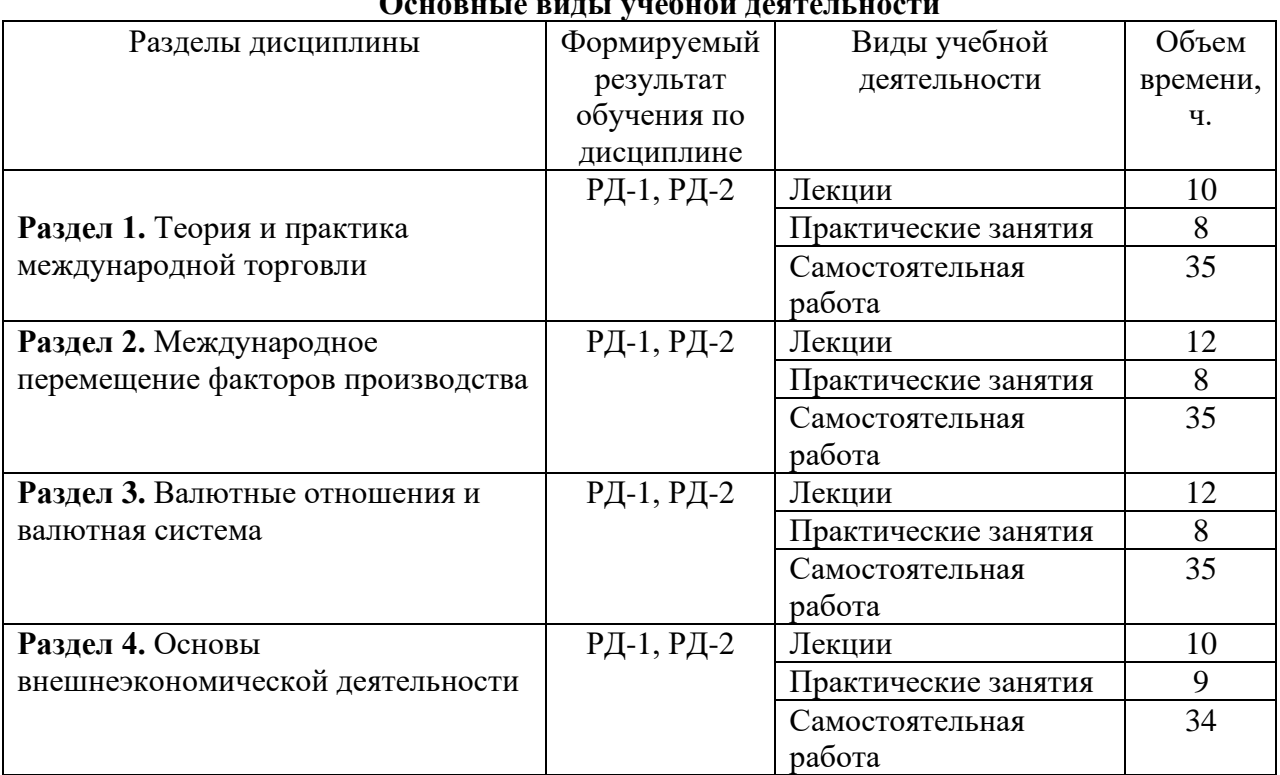

#### **Основные виды учебной деятельности**

Содержание разделов дисциплины:

## **Раздел 1. Теория и практика международной торговли**

## **Темы лекций:**

- 1. Трудовая теория стоимости о международной торговле.
- 2. Теория предельной полезности о международной торговле.
- 3. Критика классической теории
- 4. Организация международной торговли. ГАТТ и ВТО

#### **Темы практических занятий:**

- 1. Трудовая теория стоимости о международной торговле.
- 2. Теория предельной полезности о международной торговле.
- 3. Критика классической теории
- 4. Организация международной торговли. ГАТТ и ВТО

# **Раздел 2. Международное перемещение факторов производства**

#### **Темы лекций:**

- 1. Понятие и структура международного рынка капиталов.
- 2. «Правила» международного инвестирования ТНК

## **Темы практических занятий:**

- 1. Международное движение рабочей силы.
- 2. Проблемы трудовой миграции
- 3. Понятие и структура международного рынка капиталов

4. «Правила» международного инвестирования ТНК

#### **Раздел 3. Валютные отношения и валютная система**

## **Темы лекций:**

1. Валютный курс. Факторы, влияющие на его формирование. Способы регулирования

# **Темы практических занятий:**

- 1. Национальная валютная система
- 2. Валютный курс. Факторы, влияющие на его формирование.
- 3. Способы регулирования валютного курса
- 4. Виды валютных рынков

#### **Раздел 4. Основы внешнеэкономической деятельности**

## **Темы лекций:**

1. Виды современных международных коммерческих операций и их оформление. Внешнеторговый контракт

## **Темы практических занятий:**

- 1. Венская конвенция
- 2. Рекомендации по заключению внешнеторгового контракта
- 3. Виды современных международных коммерческих операций
- 4. Оформление современных международных коммерческих операций

## **Тематика курсовых работ по дисциплине «Мировая экономика и внешнеэкономическая деятельность»:**

- 1. Регулирование отдельных сфер осуществления международного обмена (транспортные услуги, страхование, туризм, торговля объектами интеллектуальной собственности и др.)
- 2. Регулирование ВЭД на особых территориях (таможенный союз двух и пяти, регулирование бизнеса в оффшорных зонах и др.)
- 3. Особенности применения отдельных инструментов регулирования внешней торговли в РФ (особые пошлины, защитные меры, квотирование и др.)
- 4. Формы международных расчетов, их преимущества и недостатки.
- 5. Валютная позиция и регулирование валютных рисков.
- 6. Валютные свопы как инструменты хеджирования.
- 7. Мошенничество в международной коммерции: постановка диагноза, способы борьбы (по выбору – любая международная коммерческая операция).
- 8. Внешнеэкономические контракты: общее и особенное.
- 9. Проблемы выбора иностранного контрагента.
- 10. Международный инжиниринг.
- 11. Международный франчайзинг.
- 12. Правовые вопросы создания и деятельности совместных предприятий.
- 13. Проблемы деятельности транснациональных корпораций.
- 14. Проблемы правового регулирования иностранных инвестиций.
- 15. Определение и решение проблемы «интеллектуальной чистоты».

# **5. Организация самостоятельной работы студентов**

- − Самостоятельная работа студентов при изучении дисциплины предусмотрена в следующих видах и формах:
- работа с лекционным материалом, поиск и обзор литературы и электронных источников информации по индивидуально заданной проблеме курса;
- − выполнение домашних заданий;
- − подготовка к практическим (семинарским) занятиям;
- − исследовательская работа и участие в научных студенческих конференциях, семинарах и олимпиадах;
- − анализ научных публикаций по заранее определенной преподавателем теме;
- − подготовка к оценивающим мероприятиям.
- − изучение тем, вынесенных на самостоятельную проработку;
- − поиск, анализ, структурирование и презентация информации;
- − выполнение курсовой работы.

#### **6. Учебно-методическое и информационное обеспечение дисциплины**

#### **6.1. Учебно-методическое обеспечение**

#### **Основная литература:**

1. Агеева, В.В. Сборник заданий текущего контроля по дисциплине «Товарная номенклатура внешнеэкономической деятельности»: практикум / В. В. Агеева; Национальный исследовательский Томский политехнический университет (ТПУ). — Томск: Изд-во ТПУ, 2014. — URL:<https://www.lib.tpu.ru/fulltext2/m/2015/m156.pdf> (дата обращения 02.05.2017). — Режим доступа: из корпоративной сети ТПУ. — Текст: электронный.

2. Мировая экономика и внешнеэкономическая деятельность : учебное пособие / Национальный исследовательский Томский политехнический университет (ТПУ); сост. С. Л. Еремина. — Томск: Изд-во ТПУ,  $2014.$  — URL: <https://www.lib.tpu.ru/fulltext2/m/2015/m039.pdf> (дата обращения 02.05.2017). — Режим доступа: из корпоративной сети ТПУ. — Текст : электронный.

#### **Дополнительная литература:**

1. The Economist: политико-экономический журнал. — London: The Economist Newspaper. — URL: <https://www.economist.com/> (дата обращения 02.05.2017) – Режим доступа: свободный. – Текст: электронный.

2. Управление таможенным делом : учебное пособие для вузов. – Санкт-Петербург : Троицкий мост, [20--]. – 1 CD-ROM (10 директорий, 100 файлов, 740MB). – Систем. требования: Pentium 100 MHz, 16 Mb RAM, Windows 95/98/NT/2000, CDROM, SVGA, звуковая карта, Internet Explorer 5.0 и выше. – Загл. с титул. экрана. – Текст : электронный.

#### **6.2. Информационное и программное обеспечение**

**6.2.1. Internet-ресурсы (в т.ч.** в среде LMS MOODLE и др. образовательные и библиотечные ресурсы**):**

− [Рождественская, Е. М.](http://catalog.lib.tpu.ru/files/names/document/RU/TPU/pers/36309) Внешнеэкономическая деятельность: электронный курс / Е. М. Рождественская; Национальный исследовательский Томский политехнический университет (ТПУ), Институт социально-гуманитарных технологий (ИСГТ), Кафедра экономики (ЭКОН). — Томск: TPU Moodle, 2016. — URL: <http://stud.lms.tpu.ru/course/view.php?id=1449> (дата обращения 02.05.2017). — Режим доступа: по логину и паролю, выданному преподавателем. — Текст: электронный.

# **6.2.2. Видео-ресурсы - художественные фильмы:**

- − [Железная](https://tvkultura.ru/brand/show/brand_id/26117/) дорога (IronRoad). (Канада Китай, 2008), 2 серии. Режиссер: Дэвид Ву // [https://doramatv.live/iron\\_road](https://doramatv.live/iron_road)
- − Уолл-стрит (Wallstreet) (США 1987) Режиссер: Оливер Стоун // [https://film8.zagonka.tv/video/11907-1\\_uoll-strit-1987-online.html](https://film8.zagonka.tv/video/11907-1_uoll-strit-1987-online.html)
- − Хлеб и шоколад (Paneecioccolata) (Италия 1973) Режиссер: [Франко Брузати](http://www.onlinelife.club/xfsearch/%D4%F0%E0%ED%EA%EE+%C1%F0%F3%E7%E0%F2%E8/) // [http://n10.topfilmshd.net/watch/625429](http://n10.topfilmshd.net/watch/625429~%D0%A5%D0%BB%D0%B5%D0%B1+%D0%B8+%D1%88%D0%BE%D0%BA%D0%BE%D0%BB%D0%B0%D0%B4)

## **Internet-ресурсы:**

## **6.2.3. Сайты международных и российских организаций:**

- − Всемирная торговая организация:<https://www.wto.org/>
- − Конференция ООН по торговле и развитию (ЮНКТАД):<https://unctad.org/>
- − Международная Организация Труда:<https://www.ilo.org/global/lang--en/index.htm>
- − Международный валютный Фонд:<https://www.imf.org/external/index.htm>
- − Организация Экономического Сотрудничества и Развития:<http://www.oecd.org/>
- − Федеральная Таможенная Служба:<http://customs.ru/>

## **6.3. Лицензионное программное обеспечение (в соответствии с Перечнем лицензионного программного обеспечения ТПУ):**

Лицензионное программное обеспечение (в соответствии с **Перечнем лицензионного программного обеспечения ТПУ)**:

Microsoft Office 2007 Standard Russian Academic.

## **7. Особые требования к материально-техническому обеспечению дисциплины**

В учебном процессе используется следующее лабораторное оборудование для практических и лабораторных занятий:

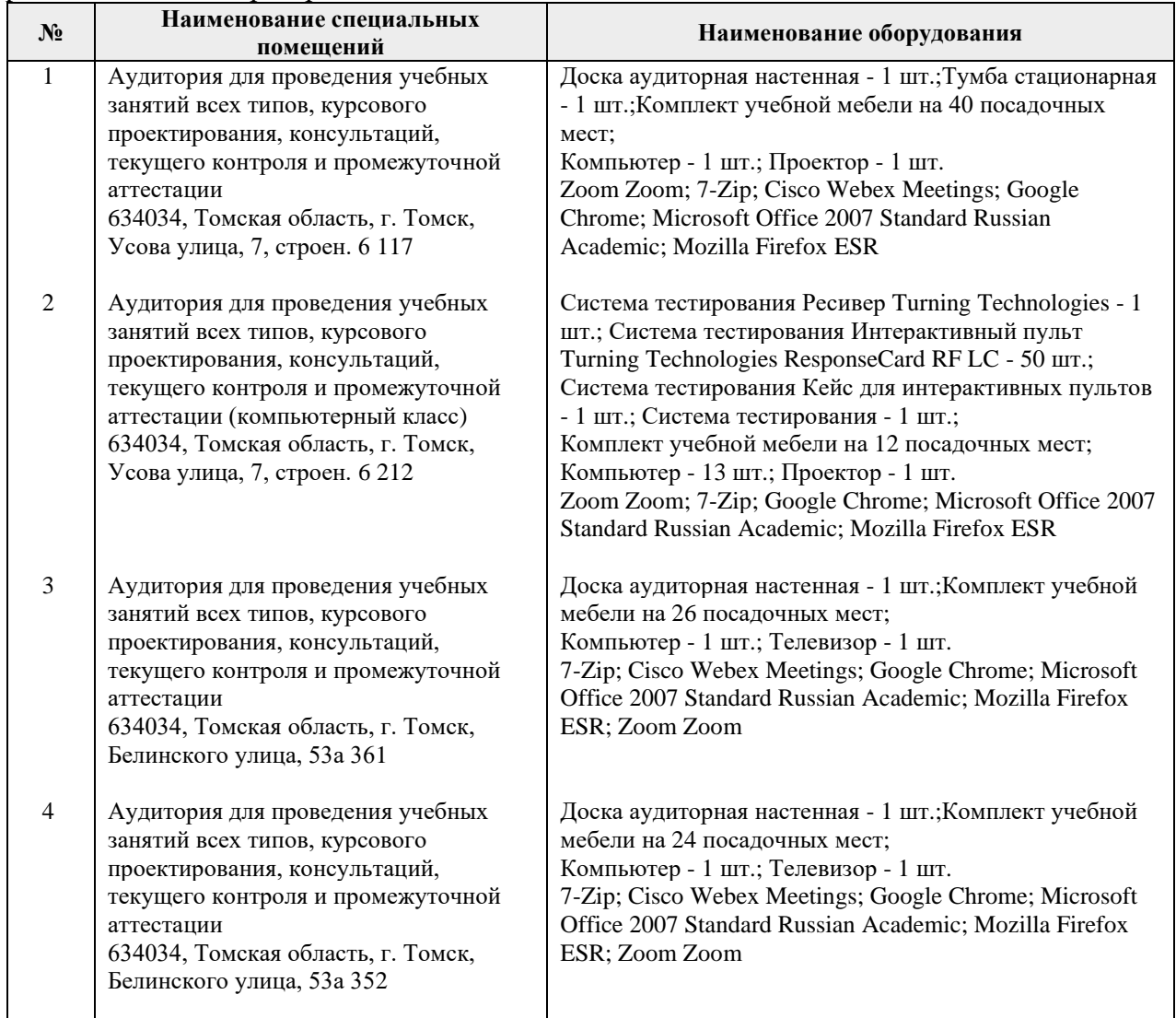

Рабочая программа составлена на основе Общей характеристики образовательной программы по направлению 27.03.05 Инноватика, профиль «Инноватика» (прием 2017 г., очная форма обучения).

Разработчик(и):

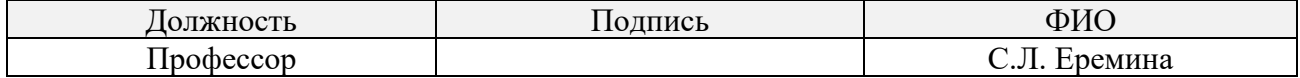

Программа одобрена на заседании выпускающей кафедры инженерного предпринимательства (протокол от «22» мая 2017 г. № 9).

Директор ШИП К.Т.Н.

/А.А. Осадченко/ подпись

# **Лист изменений рабочей программы дисциплины:**

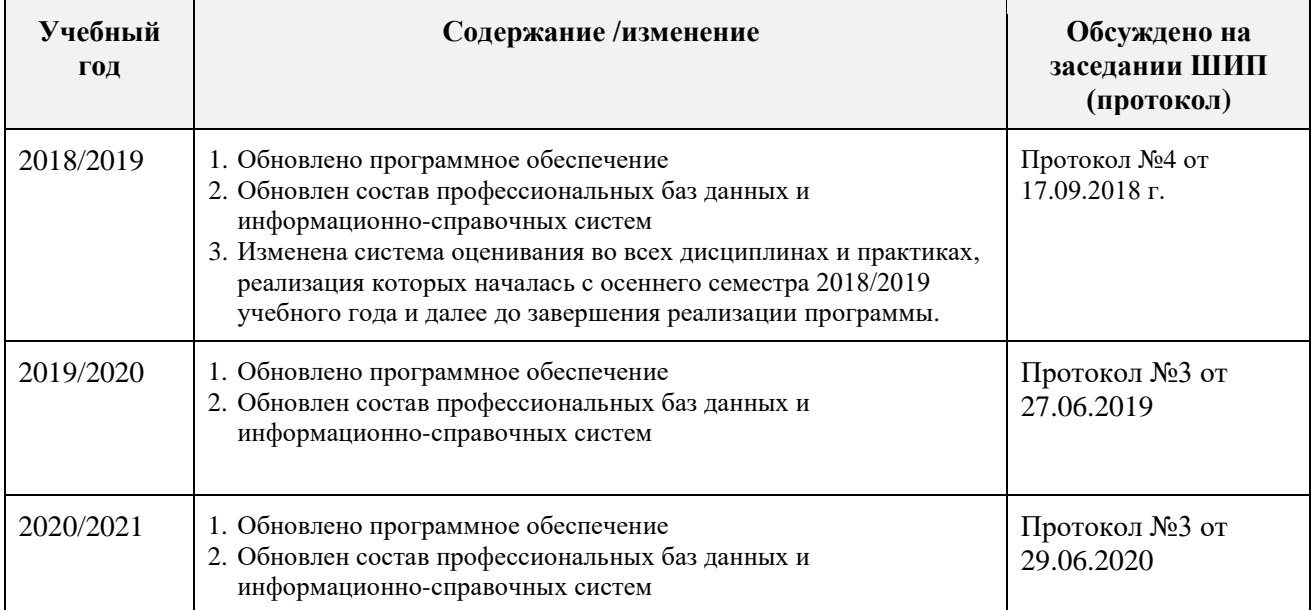